# **ClearTableHandle**

# Description

Clears the table handle array array from cache.

## **Syntax**

```
rv = Database_Services("ClearTableHandle", TableName)
```
### Parameters

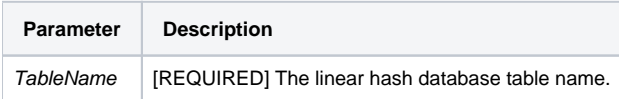

#### Remarks

This will force the [GetTableHandle](https://wiki.srpcs.com/display/SRPFrameWorks/GetTableHandle) service to call the Open statement again.

#### Version

16.0.19